SAP ABAP table ICL\_DELTA\_RES1 {Delta for Changed Reserves That Are Not Sent to Database}

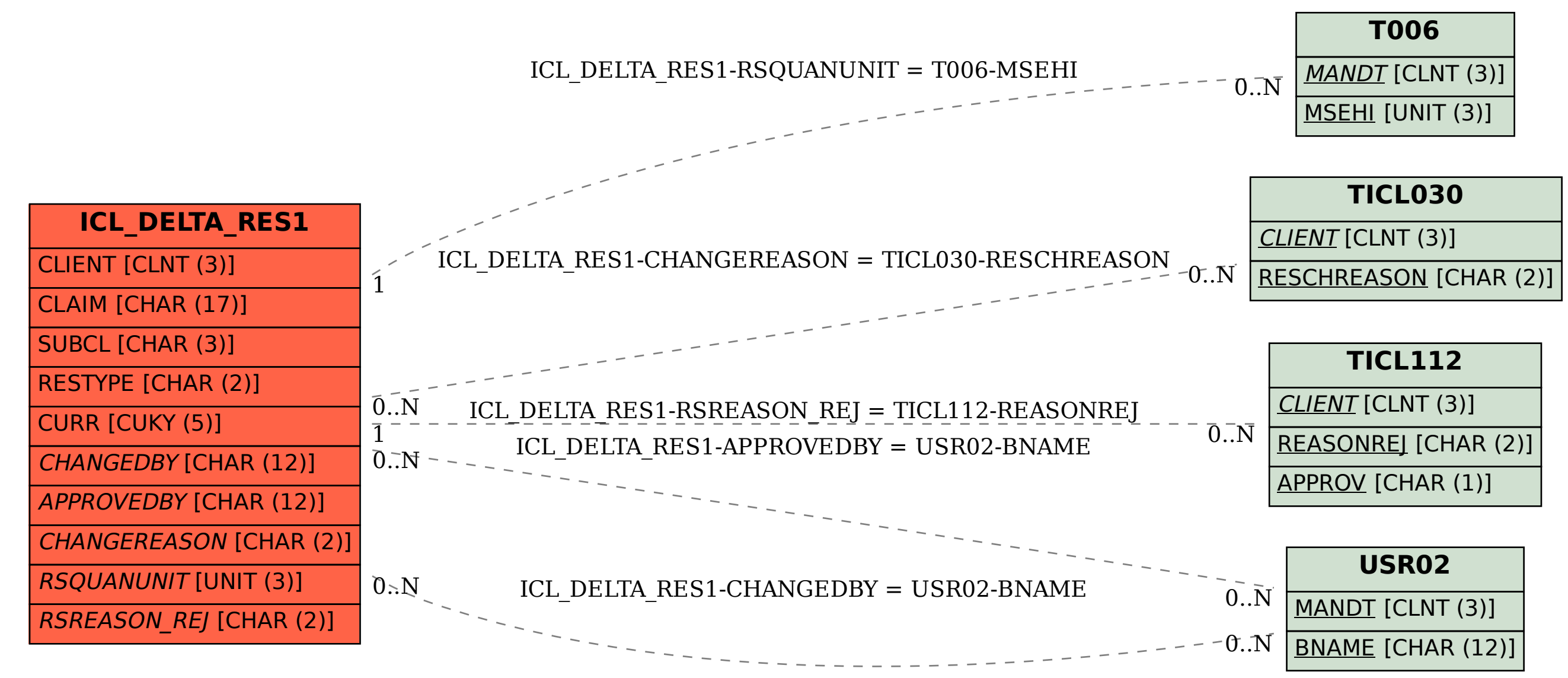